## <span id="page-0-0"></span>Ajuste de rectas de mínimos cuadrados

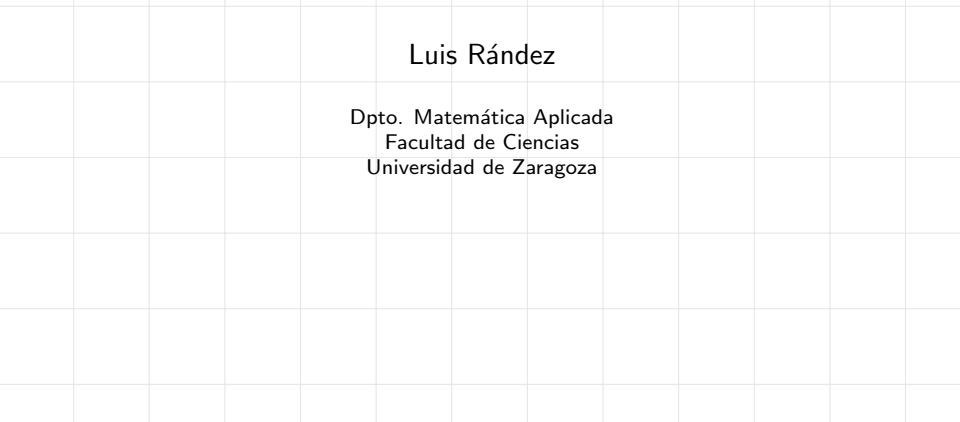

Fichero interactivo para calcular rectas de ajuste de mínimos cuadrados. Es preciso rellenar las casillas relativas a los vectores  $x \in y$  (ver ejemplo);

<span id="page-1-0"></span>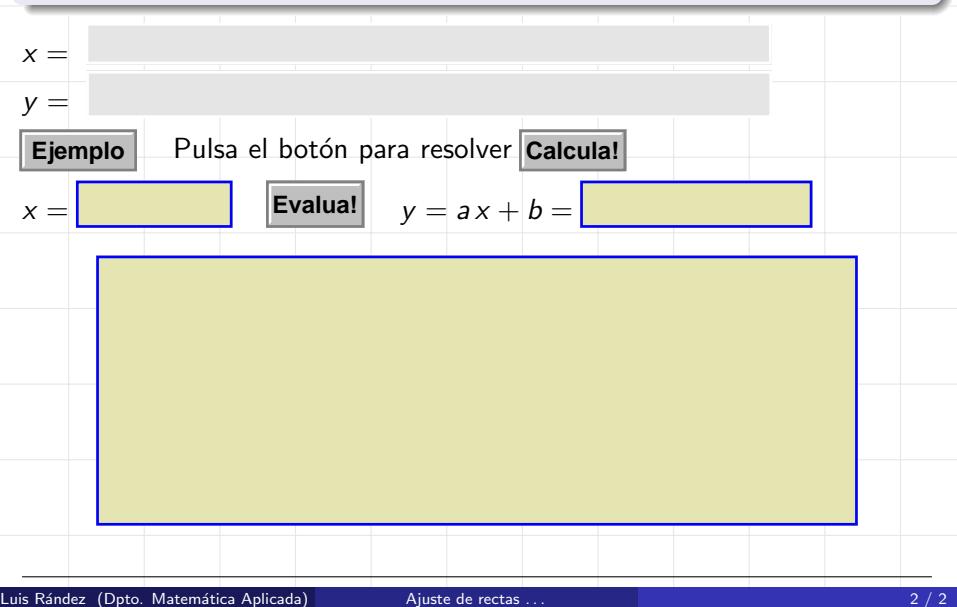